Number 3209

## 利用2260B系列电源 **模拟铅酸电池**

 我们生活的各个方面都离不开电池。电池应用范围广 泛,从手机和玩具等消费电子产品到交通、通信和功率控制 等工业应用。由于具体应用需求不同,电池种类繁多,包括 非充电型电池(如碱性电池)和充电性型电池(如锂离子电 池)。虽然一个简单的电源可以取代任何电池为测试装置提 供所需的电压和电流,但每种电池都有其特性,有可能改变 期望的测试结果。电池内阻的影响就是一个很好的例子。例 如,可充电铅酸电池的典型内阻是数十毫欧。不过,随着温 度的下降,内阻将增加。较大的内阻将造成电池输出电流 的下降。因此,电源能够在温度变化的环境中模拟铅酸电 池工作是非常重要的。

*Application* 

**Note Series** 

铅酸电池与汽车电池密切相关,后者通过大电流短脉冲 启动发动机。铅酸电池还广泛用于其它应用,如应对电力需 求波动、作为电话系统的备份电源、应对医院和交通管制塔 停电、存储太阳电池板和风力发电产生的电能。当两种不同 材料(称作电极)浸入硫酸水溶液(称作电解质)时,会发 生化学反应,铅酸电池通过这种化学反应来存储电能。这些 要素是电化学电池的组成部分。由于电极、电极-电解液界 面以及电解液的缘故,这个电池结构会带来一定的内阻。图 <sup>1</sup>给出理想电池和实际电池之间的差异。

在理想电池中,电池的所有电压都施加于负载,流经负载的 全部电流是:  $I = V_{\mu\mu}/R_{\beta\mu\sigma}$ 

 $V_{\hat{\theta},\hat{\theta}\hat{\theta}} = I^*R_{\hat{\theta},\hat{\theta}\hat{\theta}} = V_{\hat{\theta},\hat{\theta}}$ 

不过,实际电池具有内阻(Rt),这将减少电池提供的电流 数量。因此,实际电池的内阻减少了流经负载的电流,所以I 1< I, 因此,施加到负载的实际电压有所下降。

 $V_{\hat{\pi}\hat{\pi}}$  <  $V_{\hat{\pi}\hat{\pi}}$ 

 $V_{\hat{\varpi}\hat{\#}}$  =  $V_{\hat{\varpi}\hat{\#}}$  – $I^{\dagger}R_{\hat{\varpi}}$ 

$$
I^{\prime} = V_{\text{f}} \times (R_{\text{f}} + R_{\text{f}} \times k)
$$

为了在实际工作条件下对电池供电设备进行测试,电源必须 能够模拟真实电池的响应。电源必须包括内阻的影响。

2260B系列电源具有称作"内阻"的特性,允许用户模拟 实际电池的内阻。

在电池模拟应用(如铅酸电池)中,内阻值可配置是非常 有益的。2260B系列电源在使用中很容易调节,可以反映因测 试条件变化而引起的内阻值变化,从而向负载输出更逼真的电 流,就像电池供电一样。

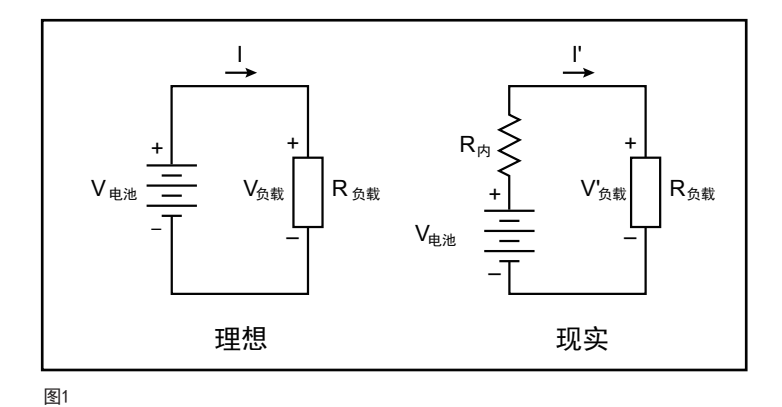

下面举例说明通过前面板和程控方式对2260B-xx-xx 进行配置的具体步骤,内阻为15mΩ,输出电压为 10V,电流限幅为5A。

## 前面板操作

第1步,设置电源内阻模式。

- 1. 按压Function键。Function键指示灯亮起, 显示屏 最顶行显示**F-01**。
- 2. 旋转Voltage旋钮,将F设置为**F-08**(内阻选择)。
- 3. 将内阻设置为0.015Ω。
- a. 如果需要, 按压Current旋钮, 突出显示具体数字。
- b. 旋转Current旋钮, 指导显示期望的数字。
- c. 对每个需要改变的数字重复上述步骤, 直到显示0.015。

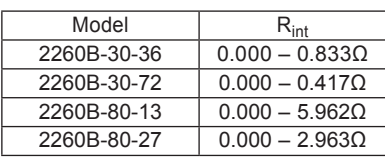

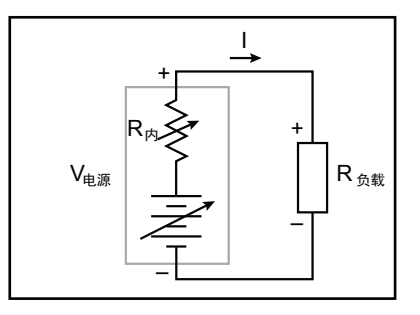

图2 利用吉时利2260B电源模拟铅酸电池

- 4.按压Voltage旋钮保存配置设置。成功后,将显示*ConF*。
- 5.再次按压Function键,退出配置设
	- 置。Function键指示灯将关闭。
- 第2步,设置输出电压和电流限幅。
- 1. 按压Voltage旋钮, 突出显示具体数字。然后, 旋转 Voltage旋钮调节数字,直到显示**10.00V**。
- 2.按压Current旋钮,突出显示具体数字。然后,旋转Current旋 钮调节数字,直到显示**5.00A**。
- 第3步,开启输出。
- 1.按压Output键。当输出启动后,Output键指示灯将亮起。

## 程控操作

*\*RST ;SOUR:RES 0.015 :SOUR:VOLT 10.0 :SOUR:CURR 5.0 :OUTP ON*

利用2260B系列电源,模拟电池输出变得轻而 易举。

## ര ,<br>北京海洋兴业科技股份有限公司 (证券代码: 839145)

北京市西三旗东黄平路19号龙旗广场4号楼(E座) 906室 电话: 010-62176775 62178811 62176785 企业QQ: 800057747 维修QQ: 508005118 企业官网: www.hyxyyq.com

邮编: 100096 传真: 010-62176619 邮箱: market@oitek.com.cm 购线网: www.gooxian.net

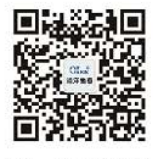

扫描二维码关注我们 查找微信公众号:海洋仪器